Briefkopfplatzhalter RA-MICRO Datenschnittstelle (Word)

# Briefkopfplatzhalter RA-MICRO Datenschnittstelle (Word)

[Hauptseite](https://onlinehilfen.ra-micro.de/index.php/Hauptseite) > [Schriftverkehr](https://onlinehilfen.ra-micro.de/index.php/Kategorie:Schriftverkehr) > [Word](https://onlinehilfen.ra-micro.de/index.php/Word) > [Briefkopfplatzhalter RA-MICRO Datenschnittstelle \(Word\)](https://onlinehilfen.ra-micro.de)

## Allgemeines

Um beim Ausdruck des Textes immer den Dateinamen ausgedruckt zu bekommen, kann die Word-Feldfunktion *Filename* verwendet werden. In dieses Feld wird beim Ausdruck - je nach Speicherung - die Druckdateinummer bzw. der Dateiname, falls über *Speichern ins Textverzeichnis* gespeichert wurde, eingesetzt. Das Feld *FileName* steht über *Einfügen, Schnellbausteine, Feld* in der Liste *Feldnamen* zur Verfügung. Für die Aktualisierung des Tagesdatums ist der Datumsplatzhalter von MS Word zu nutzen, der in Word 2016 über *Einfügen*, *Text*, *Datum und Uhrzeit* zur Verfügung steht.

 Die Anzahl und der Inhalt der benutzerabhängigen Datenfelder werden unter *Kanzlei, Briefköpfe und Aktenvorblätter, Briefköpfe, Sonstiges, Benutzerabhängige Datenfelder* eingestellt.

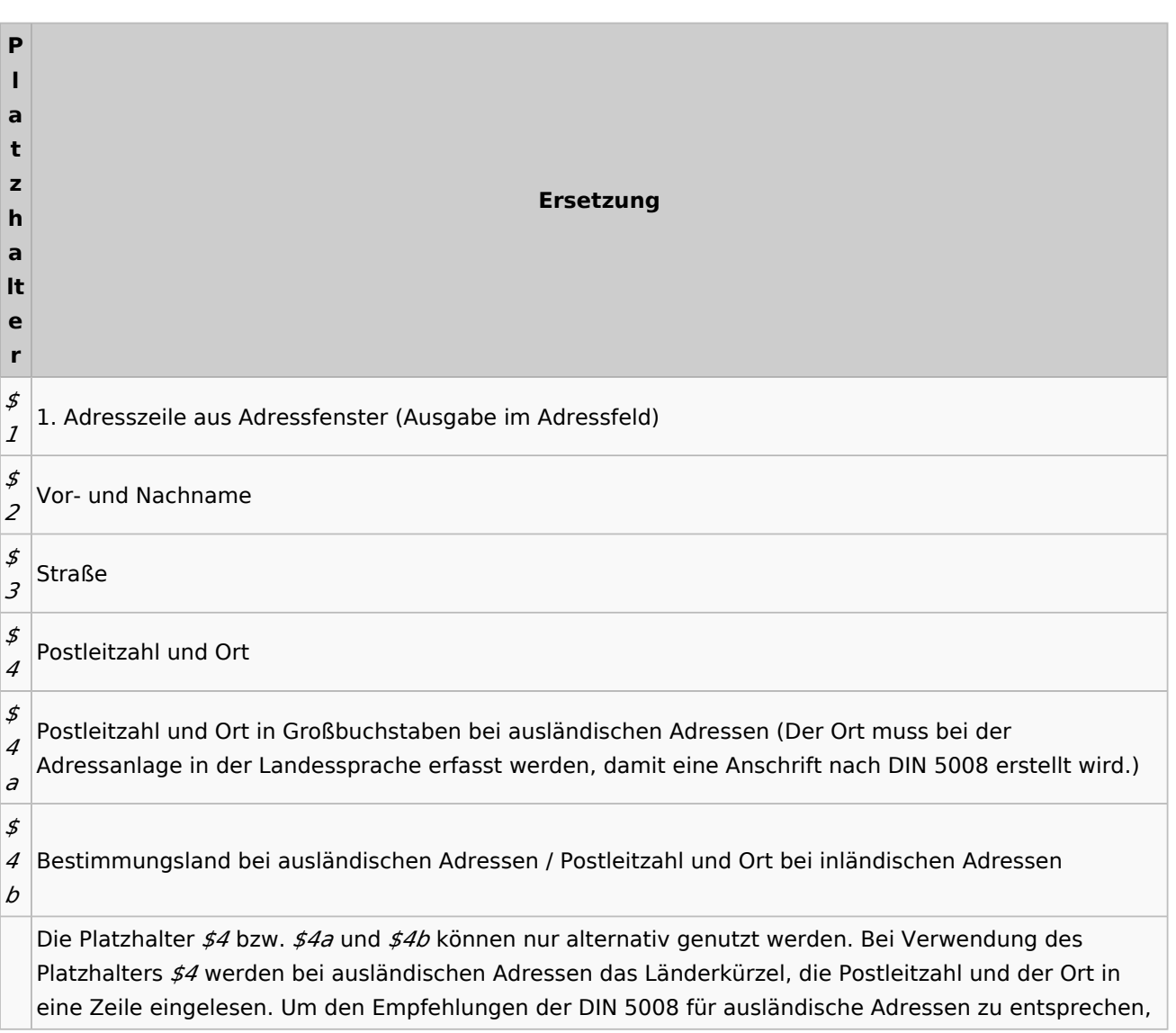

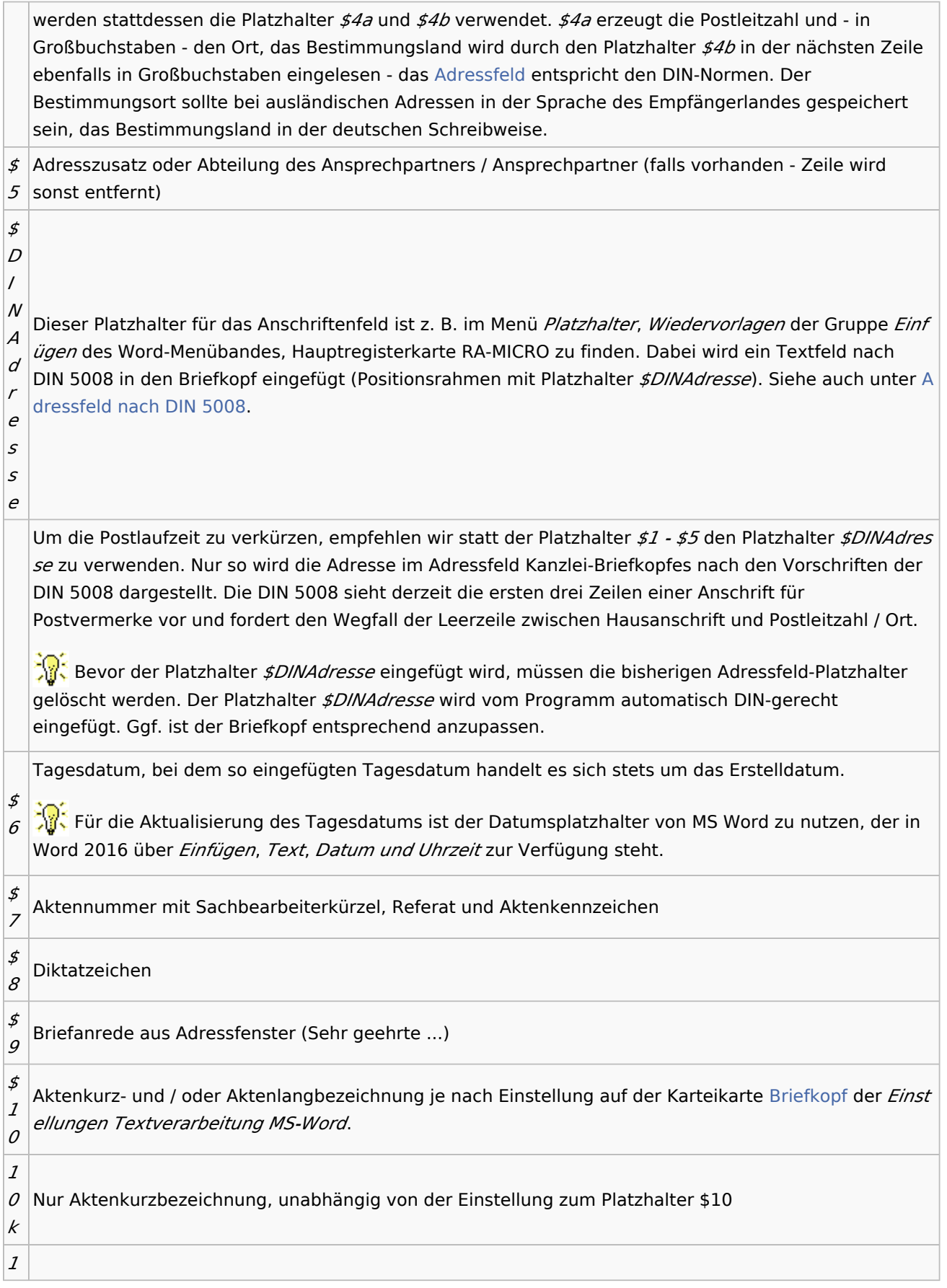

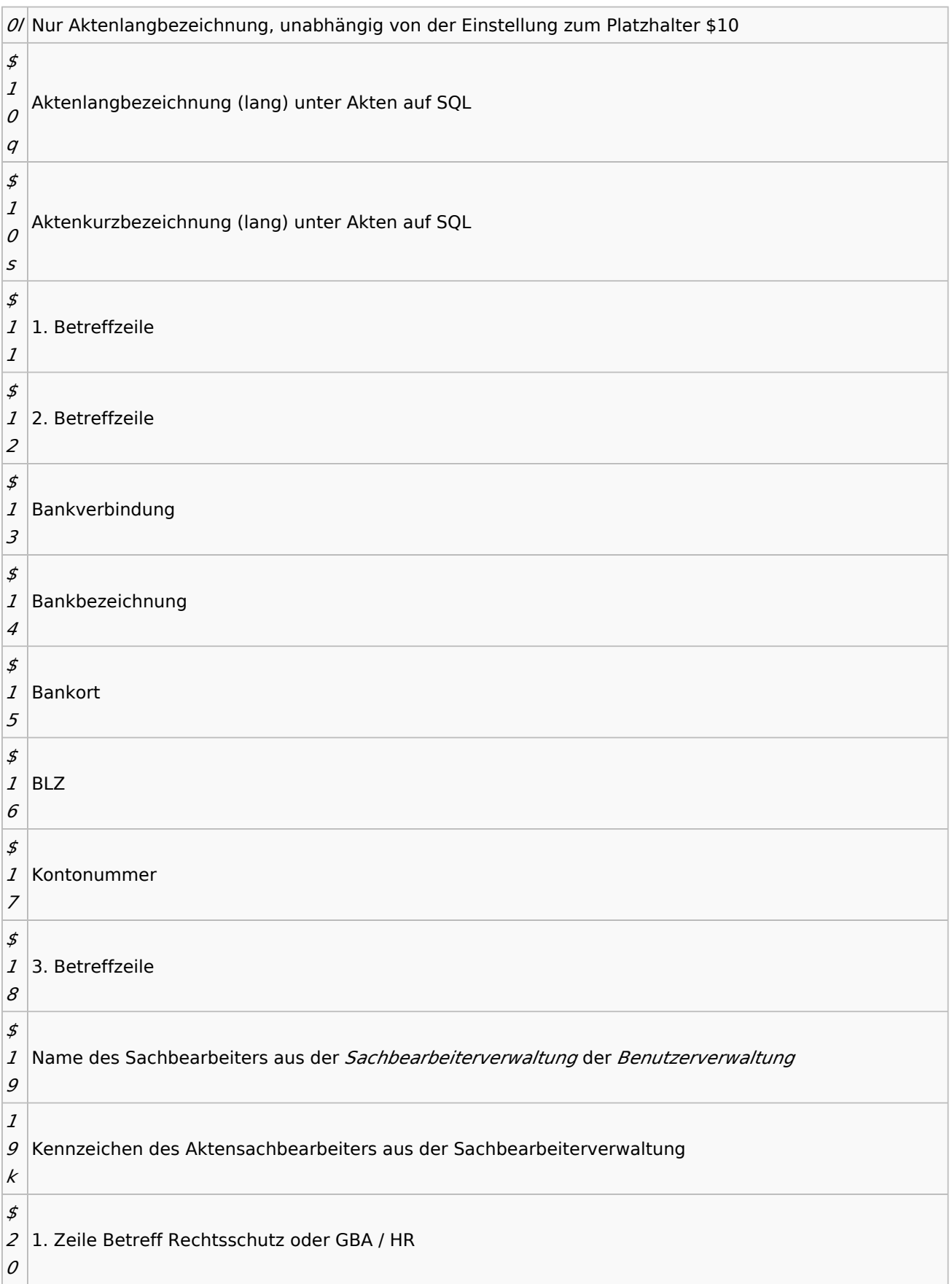

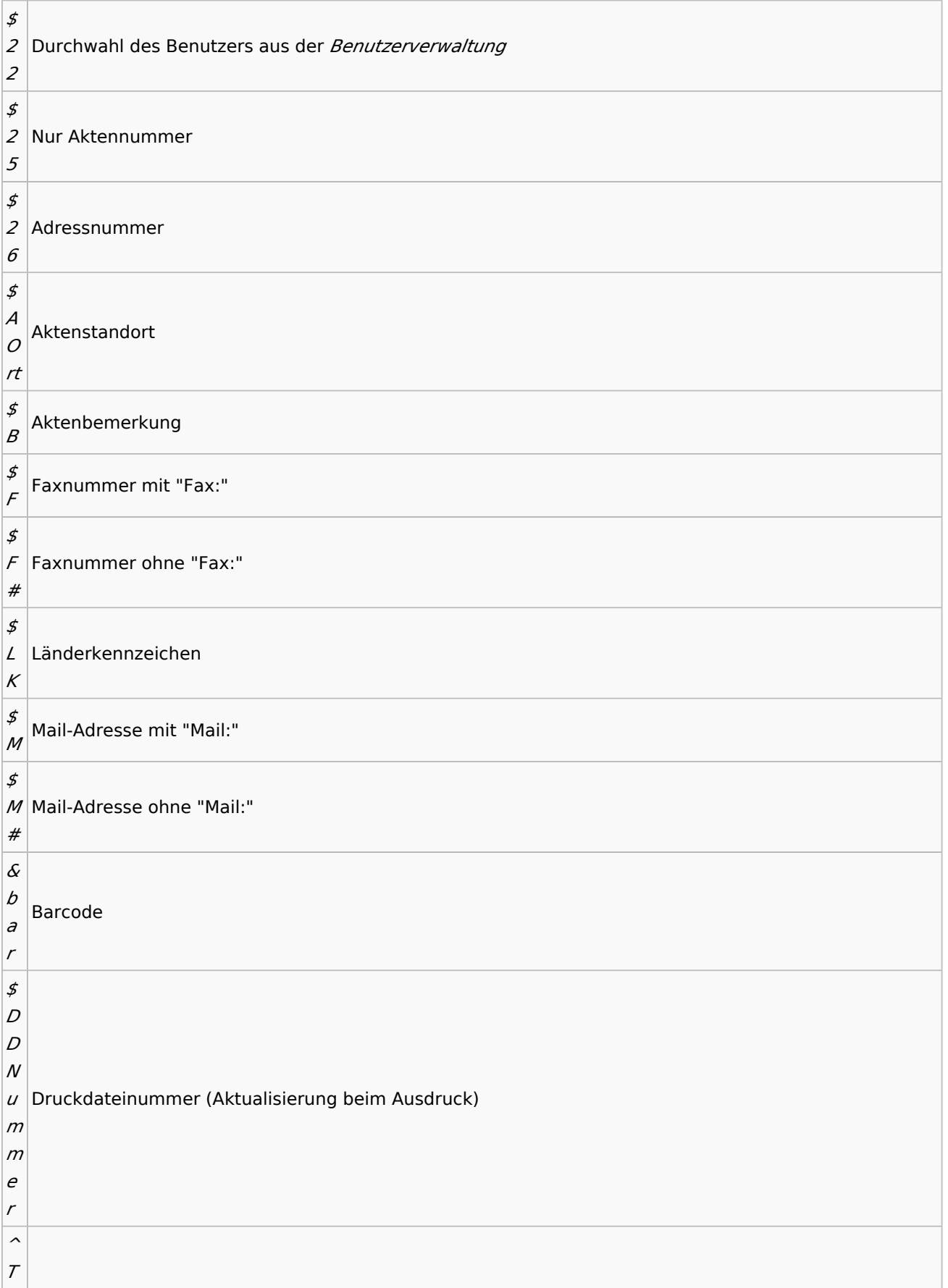

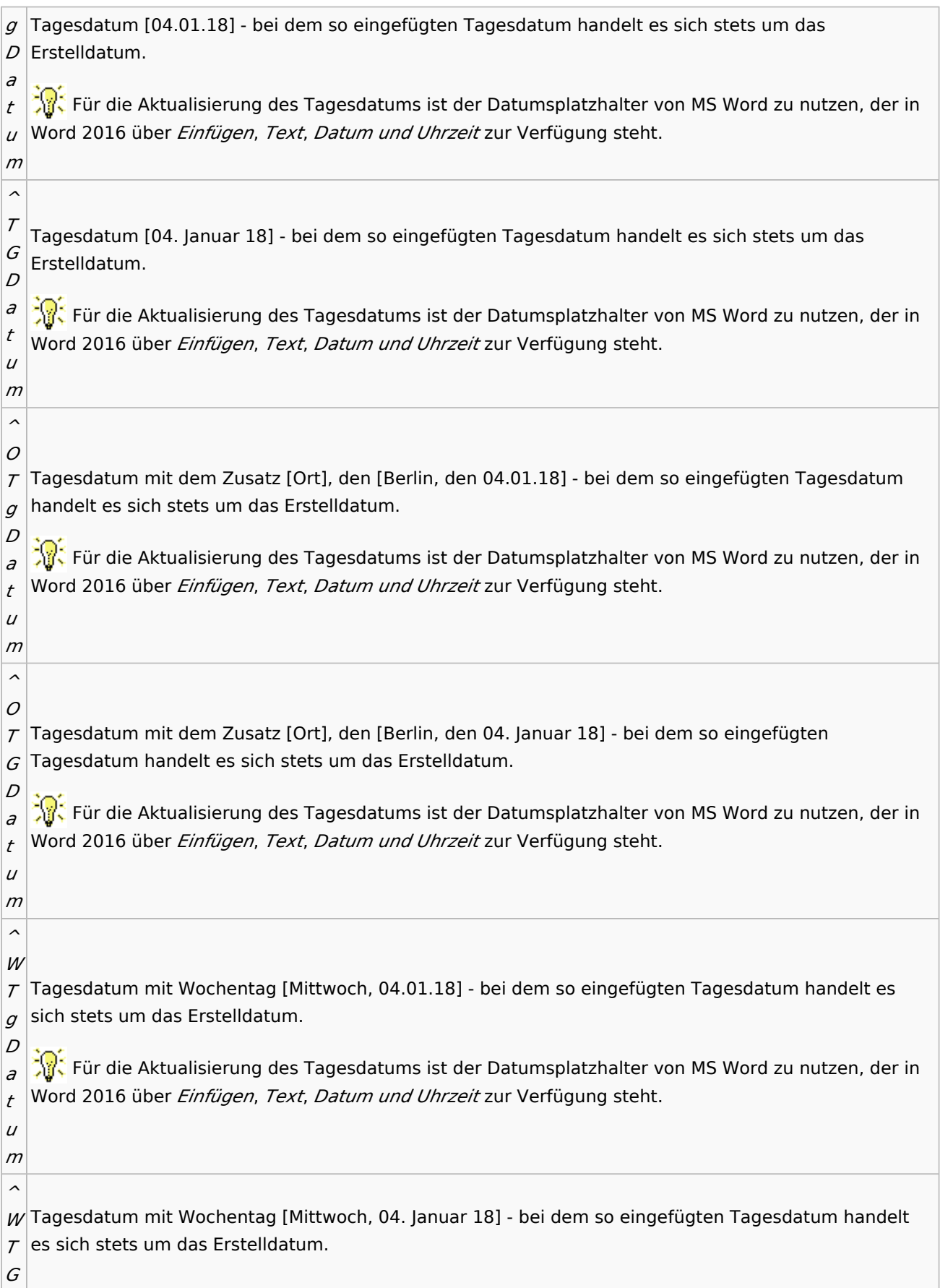

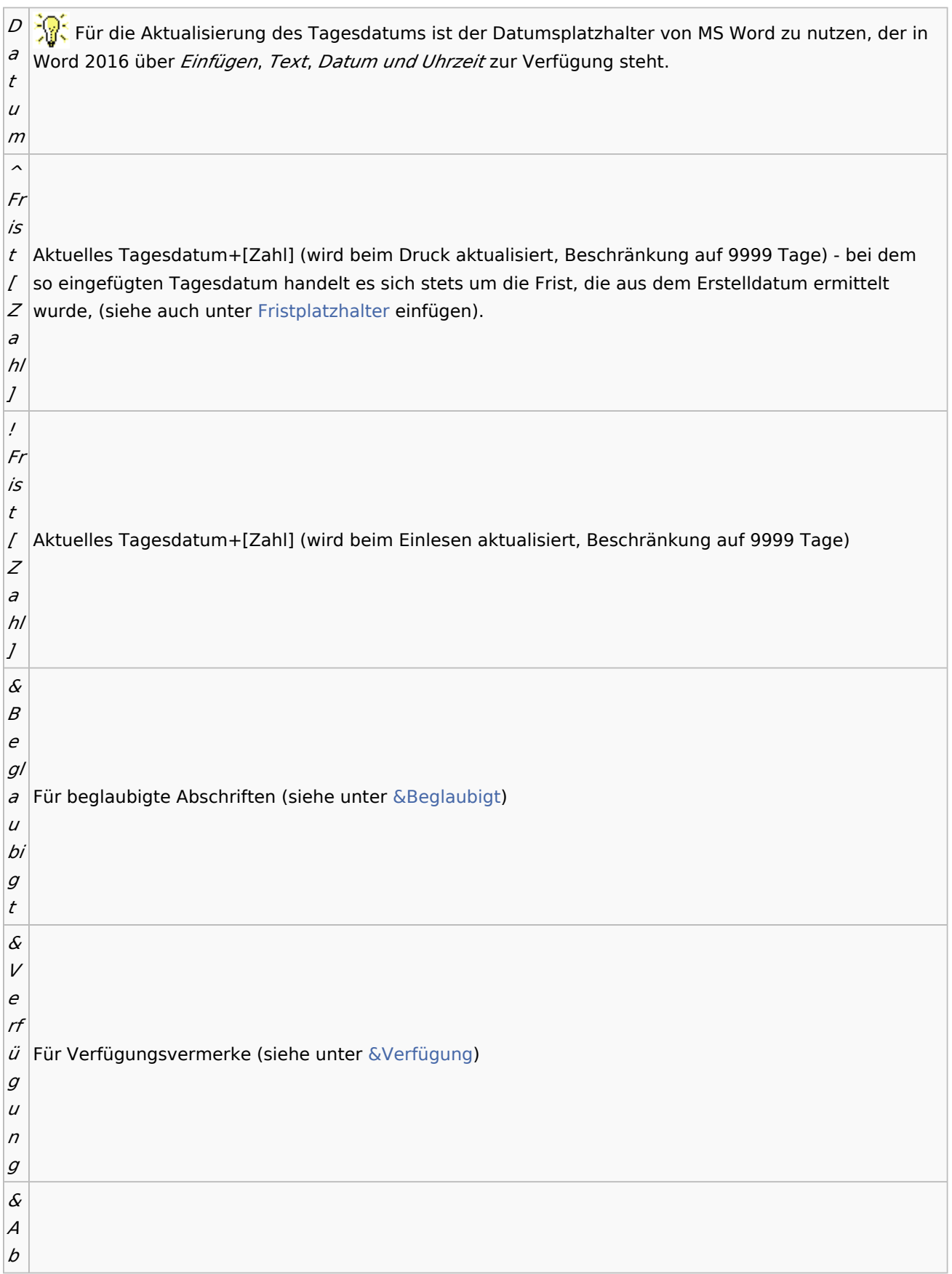

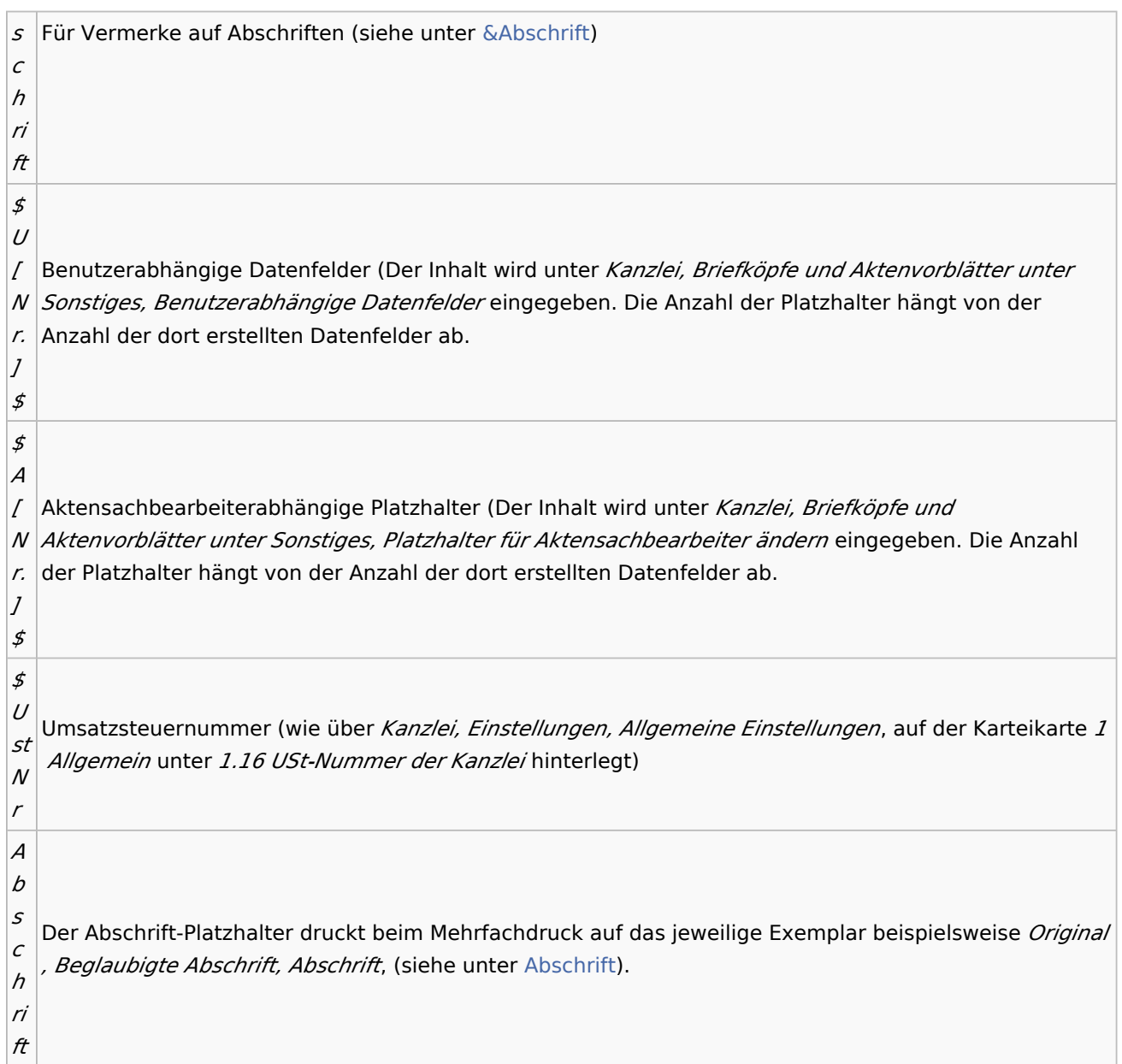